# **GeoNature / Démonstration**

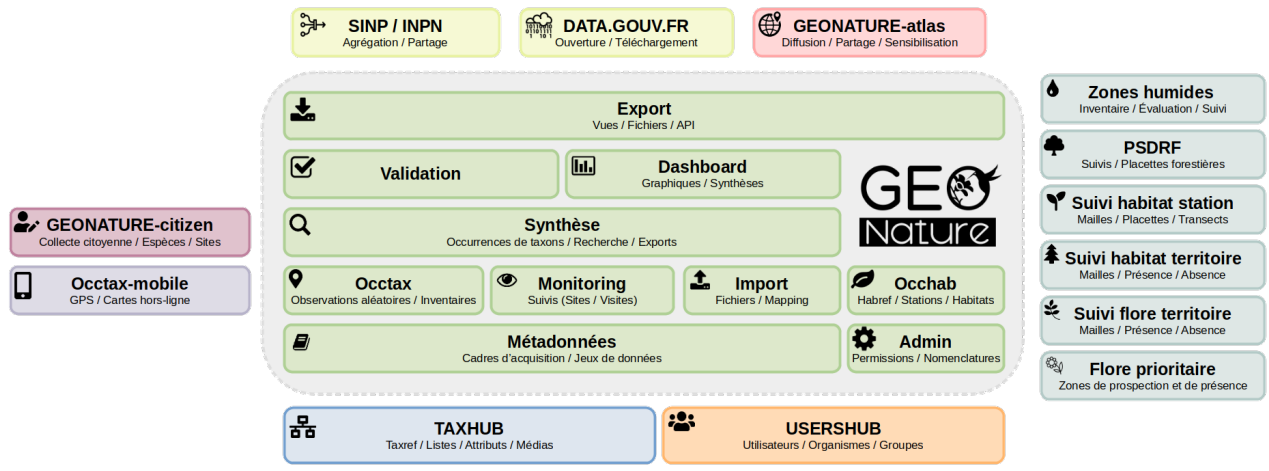

<https://demo.geonature.fr/> (admin / admin)

### **1. TaxHub**

- Gestion et mise à jour du référentiel taxonomique Taxref
- Création de listes de taxons
- Ajout d'informations et de médias sur les taxons

### **2. UsersHub**

- Gestion centralisée des utilisateurs, organismes, groupes, listes

### **3. GeoNature**

- Métadonnées (Socle structurant de gestion et d'organisation des données)

- Admin (Gestion des permissions, des modules, des nomenclatures…)

- Occtax (Module de saisie des observations occasionnelles et inventaires, structuré autour du standard Occurrences de taxons du SINP)

- Monitoring (Module de génération dynamique de protocoles de suivi, structuré autour des concepts Sites / Visites / Observations de taxons)

- Import d'occurrences de taxons (Outil d'import massif de données hétérogènes avec interface de mise en correspondance des champs et de leurs valeurs)

- Saisie, recherche, consultation, export d'occurrences d'habitats (1 station / n habitats) - Synthèse (Module de recherche, de consultation et d'export des observations d'espèces, sous forme d'occurrences de taxons)

- Validation (Module de validation des données une par une ou par lot, avec l'aide des profils de taxons qui permettent d'orienter sur les données exceptionnelles)

- Dashboard (Module permettant de disposer d'une vue d'ensemble des données sous forme de graphiques ou de cartes de synthèse)

- Export (Module permettant de créer des exports standards ou sur mesure, à partir de vues dans la BDD. Ces exports peuvent être téléchargés à la demande sous forme de fichiers dans différents formats, générés automatiquement et régulièrement ou disponibles sous forme d'API JSON)

- Chaque structure peut aussi se développer son propre module librement, qui viendra alors s'intégrer dans son instance de GeoNature et qu'elle pourra partager avec la communauté. Notamment utile pour les besoins plus spécifiques. Quelques exemples mentionnés ici.

#### **4. Occtax-mobile**

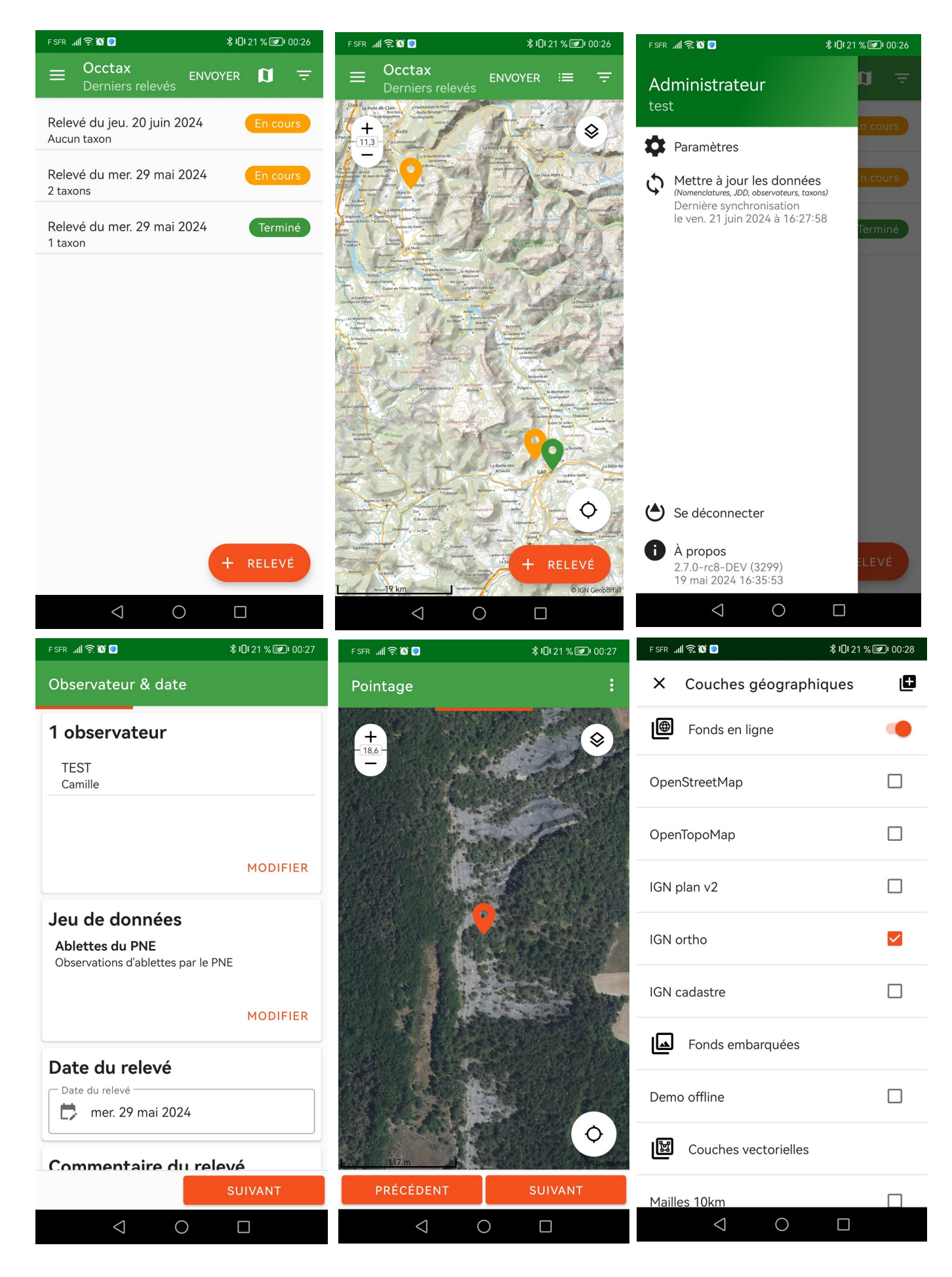

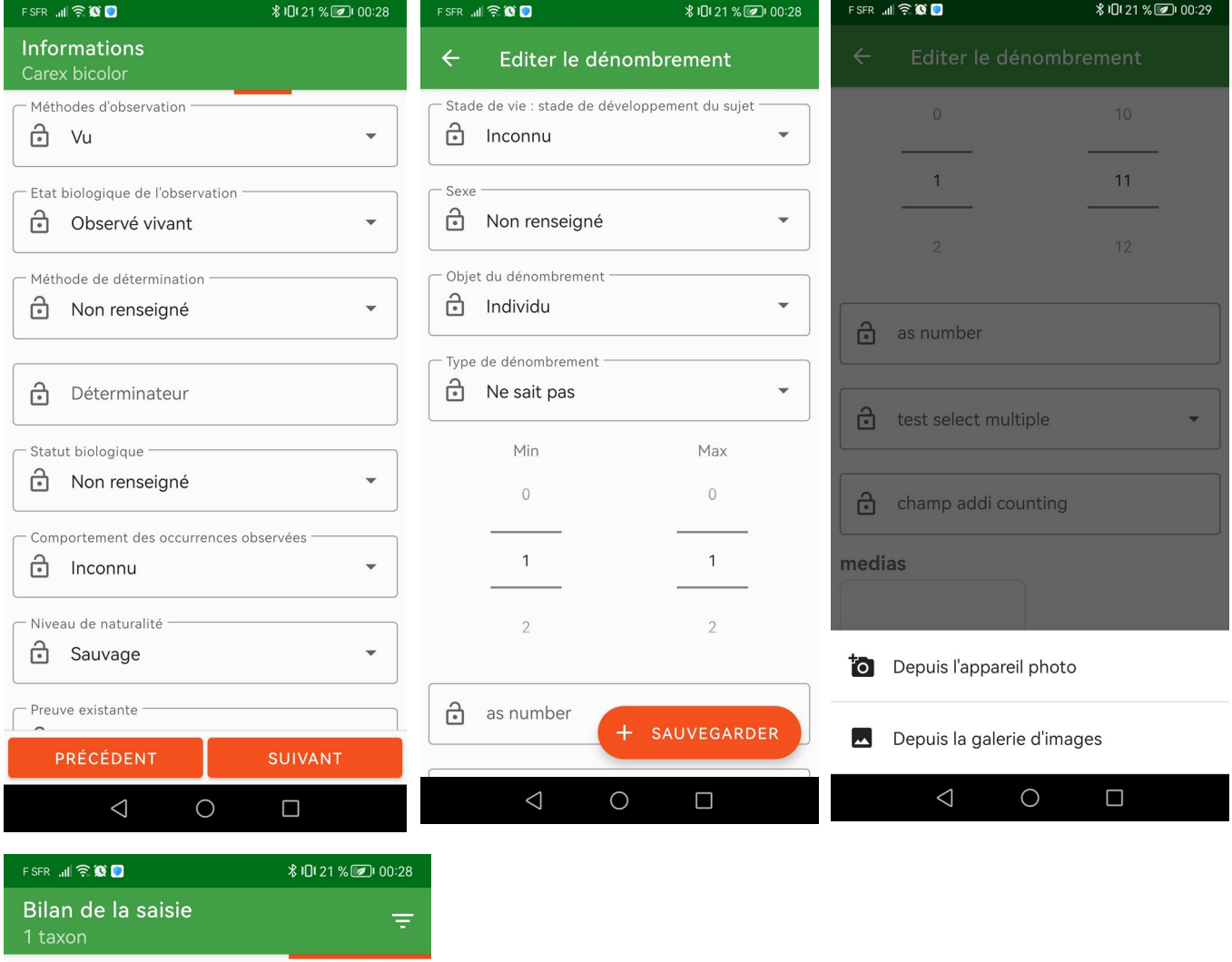

#### Carex bicolor

Laîche bicolore

Méthode de détermination : Non renseigné, Technic

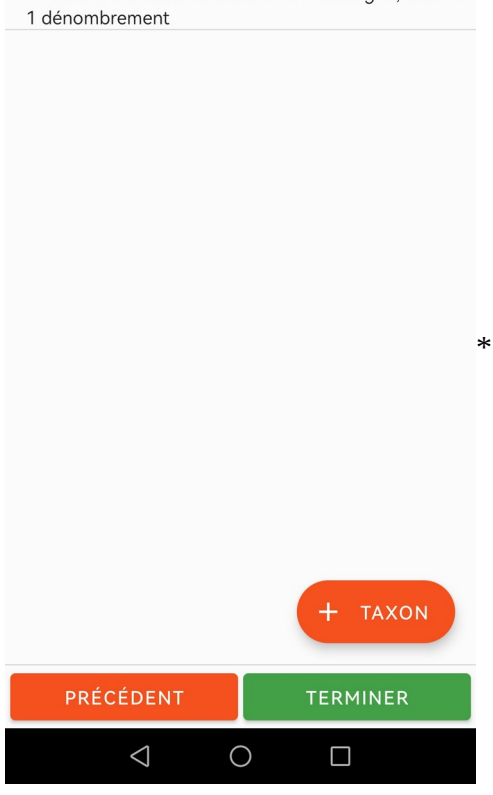

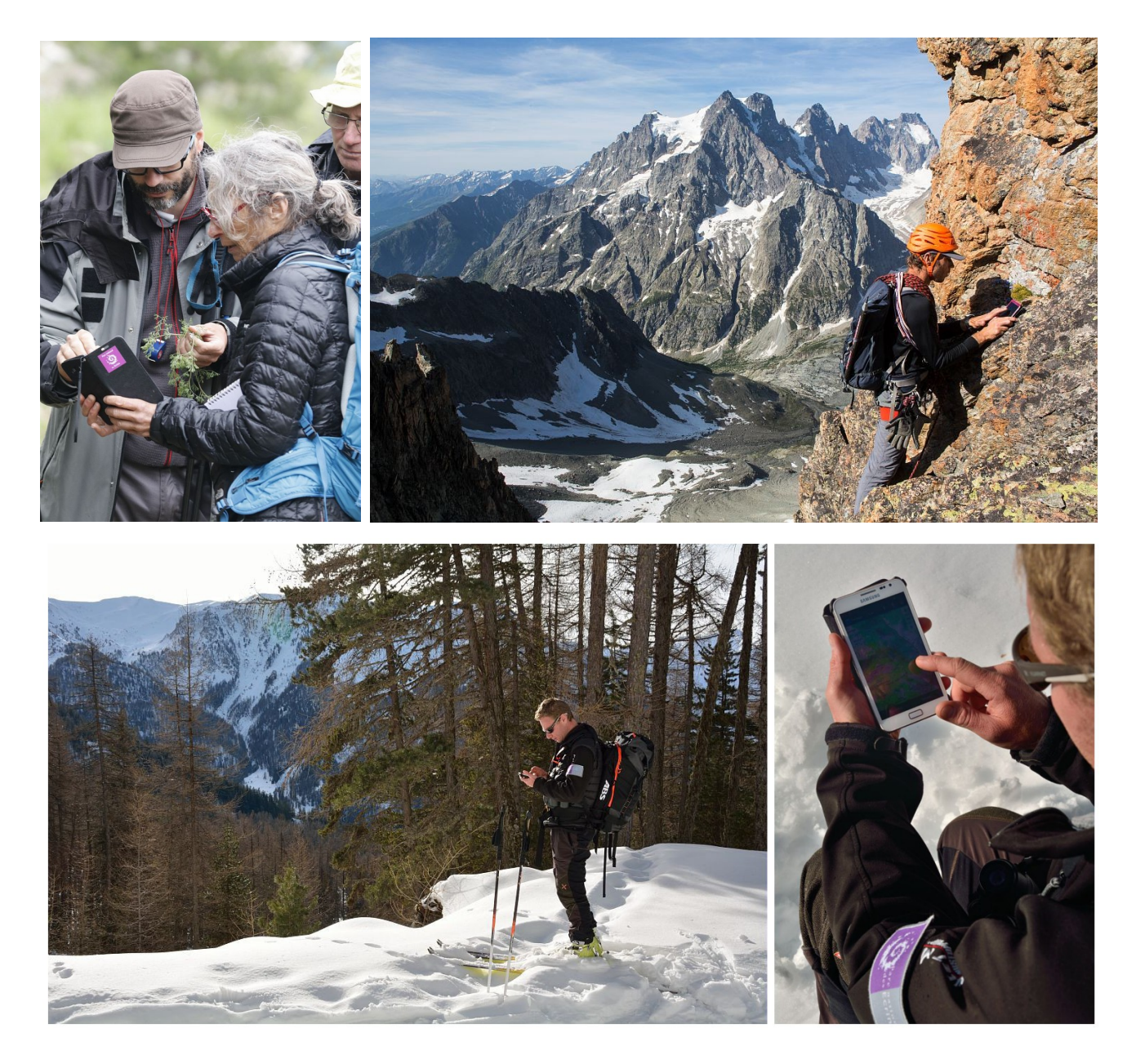

# **5. GeoNature-citizen**

- Obs'Mercantour (programmes espèces avec champs additionnels)
- PNR Vercors (programmes espèces)
- A vos mares (programme site)
- Programmes espèces ou sites (avec visites possibles)
- Champs additionnels
- Liste de taxons par programme
- Export de ses données
- Interface de validation optionnelle
- Alimentation automatique de la Synthèse de GeoNature possible

# **6. GeoNature-atlas**

- Page d'accueil
- Logo, couleurs, textes, blocs customisables

- Fiches espèces (Observations, photos, audios, vidéos, description, articles, graphiques, communes, observateurs) -<https://biodiversite.ecrins-parcnational.fr/espece/61098>

- Fiches rangs
- Fiches communes
- Galerie photos
- Pages statiques

**7.** Flux vers SINP et partenaires (API module Export, GN2PG)

**8.** Publication continue automatique sur data.gouv.fr ou autre (avec fichiers auto-générés avec module Export) - [https://www.data.gouv.fr/fr/datasets/observations-de-biodiversite-faune-flore-du](https://www.data.gouv.fr/fr/datasets/observations-de-biodiversite-faune-flore-du-parc-national-des-ecrins/)[parc-national-des-ecrins/](https://www.data.gouv.fr/fr/datasets/observations-de-biodiversite-faune-flore-du-parc-national-des-ecrins/)